# HC-05 嵌入式蓝牙串口通讯模块

# AT 指令集

HC-05 嵌入式蓝牙串口通讯模块(以下简称模块)具有两种工作模式:命令响应工作 模 式和自动连接工作模式,在自动连接工作模式下模块又可分为主(Master)、从(Slave) 和回 环(Loopback)三种工作角色。当模块处于自动连接工作模式时,将自动根据事先设定 的方式 连接的数据传输; 当模块处于命令响应工作模式时能执行下述所有 AT 命令, 用户可 向模块发 送各种 AT 指令, 为模块设定控制参数或发布控制命令。通过控制模块外部引脚 (PIO11) 输 入电平,可以实现模块工作状态的动态转换。

#### 串口模块用到的引脚定义:

1、PIO8 连接 LED,指示模块工作状态,模块上电后闪烁,不同的状态闪烁间隔不同。

2、PIO9 连接 LED,指示模块连接成功,蓝牙串口匹配连接成功后,LED 长亮。 3、

PIO11 模块状态切换脚, 高电平-->AT 命令响应工作状态, 低电平或悬空-->蓝牙常规工 作 状态。

4、模块上已带有复位电路,重新上电即完成复位。

#### 设置为主模块的步骤:

1、PIO11 置高。

2、上电,模块进入 AT 命令响应状态。

3、超级终端或其他串口工具, 设置波特率 38400, 数据位 8 位, 停止位 1 位, 无校验位, 无流控制。

4、串口发送字符"AT+ROLE=1\r\n", 成功返回"OK\r\n", 其中\r\n 为回车换行。

5、PIO 置低,重新上电,模块为主模块,自动搜索从模块,建立连接。

指令详细说明

### **(AT 指令不区分大小写,均以回车、换行字符结尾\r\n,部分AT指令需要对34脚一直至高 才有效)**

1、测试指令:(34脚至高一次)

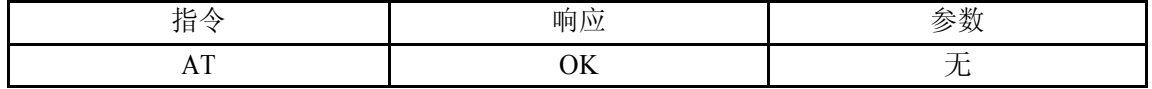

2、模块复位:(34脚至高一次)

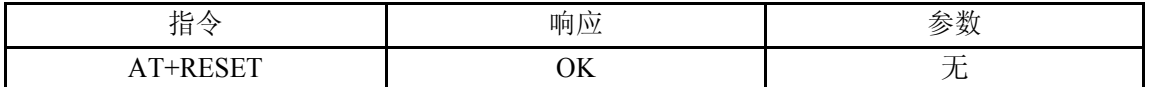

3、获取软件版本号:(34脚一直至高,再给模块上电,波特率为38400)

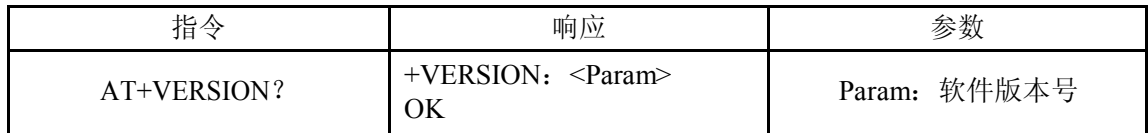

举例说明: at+version?\r\n +VERSION:2.0-20100601 **OK** 

4、恢复默认状态:(34脚至高一次)

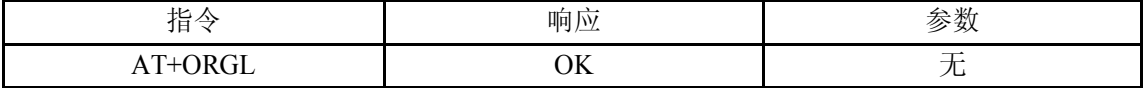

出厂默认状态:

①.设备类:0

②.查询码:0x009e8b33 ③.模块工作角

色: SlaveMode 4. 连接模式: 指定专用蓝

牙设备连接模式

⑤.串口参数:波特率—38400bits/s;停止位:1位;校验位:无

⑥.配对码:"1234"

⑦. 设备名称: "H-C-2010-06-01"

5、获取模块蓝牙地址:(34脚至高一次或一直至高)

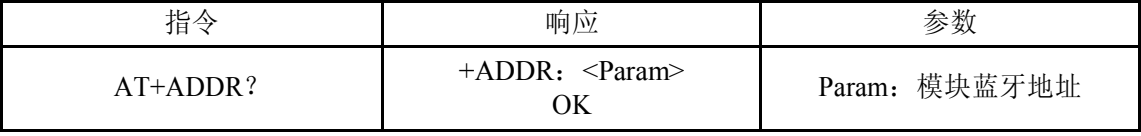

蓝牙地址表示方法: NAP: UAP: LAP (十六进制) 举例说明: 模块蓝牙设备地址为:12:34:56:ab:cd:ef at+addr?\r\n +ADDR:1234:56:abcdef OK

#### 6、设置/查询设备名称:(34脚一直至高)

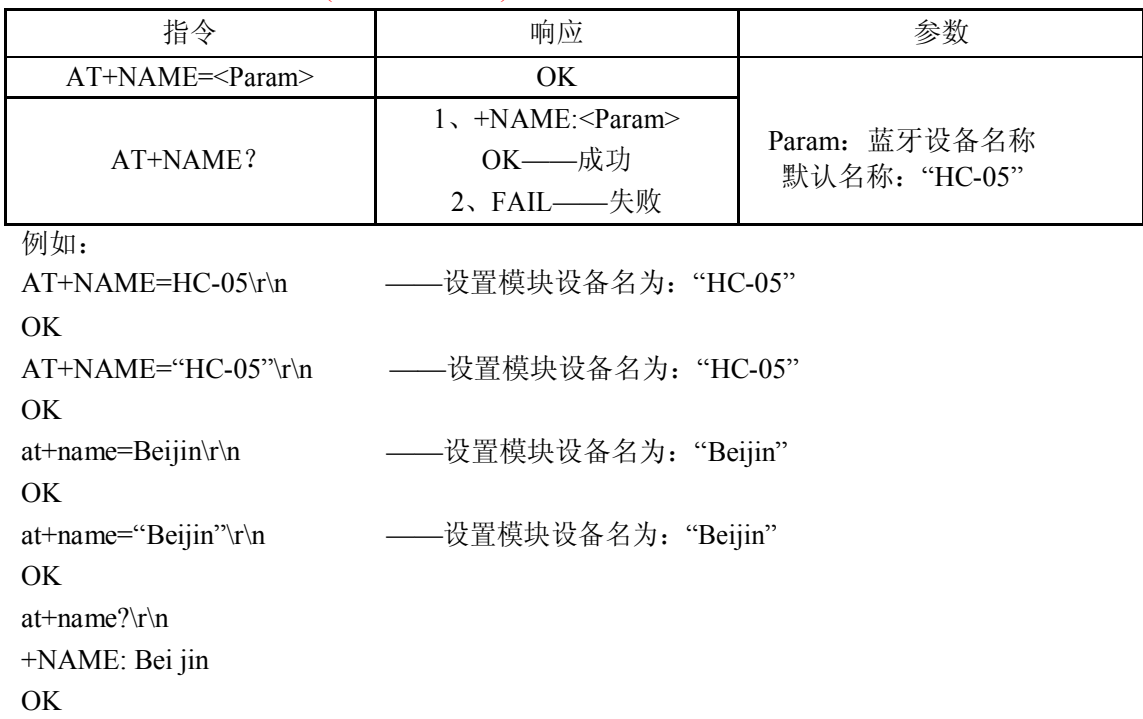

7、获取远程蓝牙设备名称: (34脚一直至高)

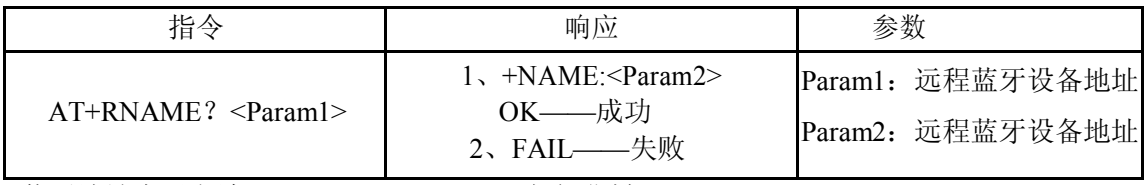

蓝牙地址表示方法: NAP: UAP: LAP (十六进制) 例如: 模块蓝牙设备地址为: 00:02:72:od:22:24, 设备名称为: Bluetooth at+rname? 0002, 72, od2224\r\n +RNAME:Bluetooth OK

8、设置/查询—模块角色:(34脚至高一次或一直至高)

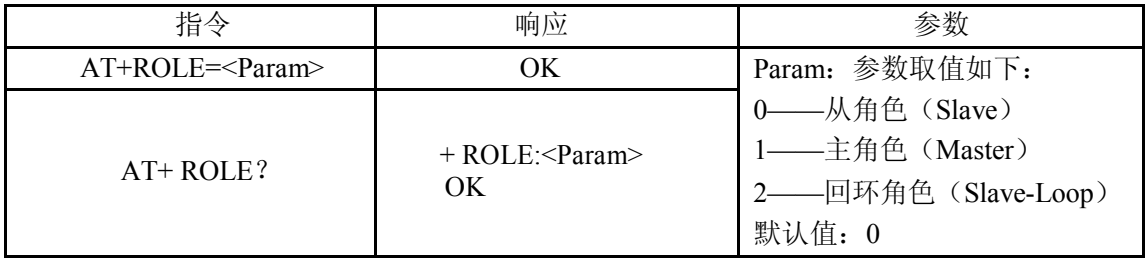

模块角色说明:

Slave(从角色)——被动连接;

Slave-Loop(回环角色)——被动连接,接收远程蓝牙主设备数据并将数据原样返回给远程蓝 牙主设备;

Master(主角色)——查询周围 SPP 蓝牙从设备,并主动发起连接,从而建立主、从蓝牙 设 备间的透明数据传输通道。

9、设置/查询—设备类:(34脚一直至高)

| 指令           | 响应                                                 | 参数                                                                                |
|--------------|----------------------------------------------------|-----------------------------------------------------------------------------------|
| $AT+CLASS=$  | OK.                                                | Param: 设备类                                                                        |
| $AT+ CLASS?$ | $1. + CLASS: <$ Param><br>OK-----成功<br>2、FAII ——失败 | 蓝牙设备类实际上是一个32位<br>的参数, 该参数用于指出设备类<br>型, 以及所支持的服务类型。<br>默认值: 0<br>具体设置见附件 1: 设备类说明 |

为了能有效地对周围诸多蓝牙设备实施过滤,快速查询或被查询自定义蓝牙设备,用 户可以将模块设置为非标准蓝牙设备类,如:0x1f1f(十六进制)。

10、设备/查询—查询访问码:(34脚至高一次或一直至高)

| 指令         | 响应                          | 参数                          |
|------------|-----------------------------|-----------------------------|
| $AT+IAC=$  | 1、OK——成功<br>2、FAIL -- 失败    | Param: 查询访问码<br>默认值: 9e8b33 |
| $AT+ IAC?$ | $+IAC:$ $\leq$ Param><br>OK | 具体设置见附件 2: 查询访问码说明          |

访问码设置为 GIAC (General Inquire Access Code:0x9e8b33) 通用查询访问码, 可用来 发现或被发现周围所有的蓝牙设备;为了能有效地在周围诸多蓝牙设备中快速查询或被查询 自定义蓝牙设备,用户可以将模块查询访问码设置成 GIAC 和 LIAC 以外的数字, 如: 9e8b3f。 举例:

```
AT+IAC=9e8b3f\OK
AT+IAC?\r\n
+IAC: 9e8b3f
OK
```
11、设置/查询—查询访问模式:(34脚一直至高)

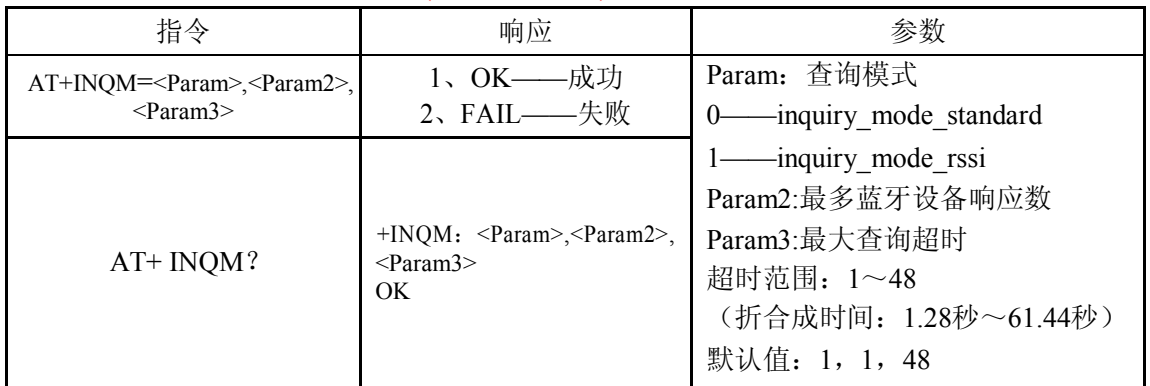

举例:

AT+INQM=1,9,48\r\n-<br>
——查询模式设置:带 RSSI 信号强度指示,超过 9 个蓝牙设备响应 则 终止查询,设定超时为 48xl. 28=61.44 秒。

OK  $AT+INOM\rrbracket$ +INQM:1, 9, 48 OK

12、设置/查询—配对码:(34脚至高一次或一直至高)

| 指令         | 响应                                | 参数           |
|------------|-----------------------------------|--------------|
| $AT+PSWD=$ | ЭK                                | Param: 配对码   |
| $AT+PSWD?$ | $+$ PSWD : $\langle$ Param><br>ЭK | 默认名称: "1234" |

13、设置/查询—串口参数:(34脚至高一次或一直至高)

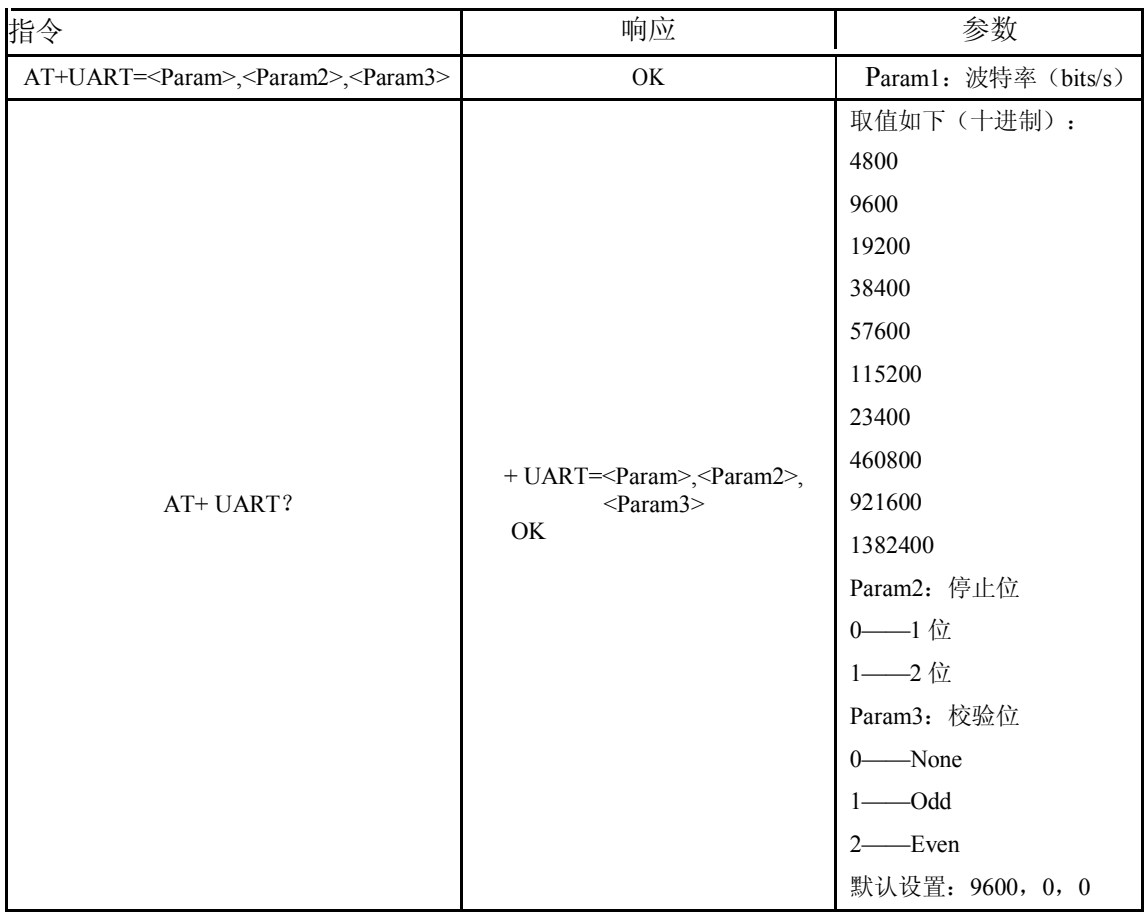

举例: 设置串口波特率: 115200, 2 位停止位, Even 校验  $AT+UART=115200$ , 1,2,\r\n OK AT+UART? +UART:115200,1,2 OK

14、设置/查询—连接模式:(34脚至高一次或一直至高)

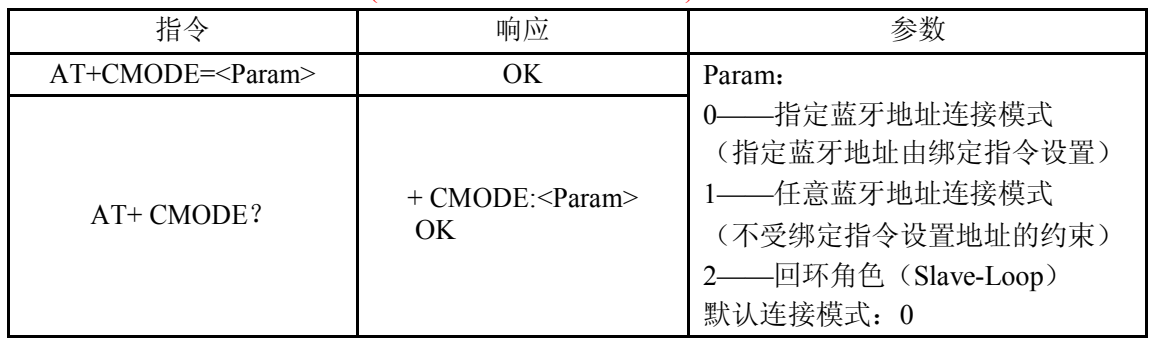

15、设置/查询—绑定蓝牙地址: (34脚至高一次或一直至高) 蓝牙地址表示方法: NAP: UAP: LAP (十六进制)

| 指令          | 响应                                  | 参数                             |
|-------------|-------------------------------------|--------------------------------|
| $AT+BIND=$  | ЭK                                  | 绑定蓝牙地址<br>Param                |
| $AT+ BIND?$ | $+$ BIND: $\leq$ Param $\geq$<br>ЭK | 默认绑定蓝牙地址:<br>00:00:00:00:00:00 |

蓝牙地址表示方法: NAP: UAP: LAP (十六进制) 绑定指令只有在指定蓝牙地址连接模式时有效!

举例说明: 在指定蓝牙地址连接模式下,绑定蓝牙设备地 址:12:34:56:ab:cd:ef 命令及响应如下:

```
AT+BIND=1234, 56, abcdef\r\n
OK
AT+BIND?\r\n
+BIND:1234:56:abcdef 
OK
```
16、设置/查询—LED 指示驱动及连接状态输出极性:(34脚至高一次或一直至高)

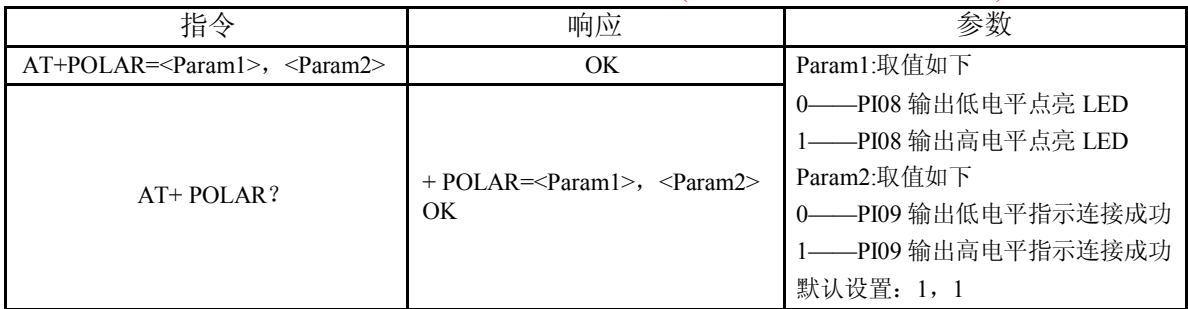

HC-05 蓝牙模块定义: PI08 输出驱动 LED 指示工作状态; PI09 输出指示连接状态。

举例说明: PI08 输出低电平点亮 LED, PI09 输出高电平指示连接成功。 命令及响应如下:  $AT+POLAR=0,1\rrbracket$ OK  $AT+POLAR?$ \r\n  $+$ POLAR=0, 1 OK

17、设置 PIO 单端口输出:(34脚至高一次或一直至高)

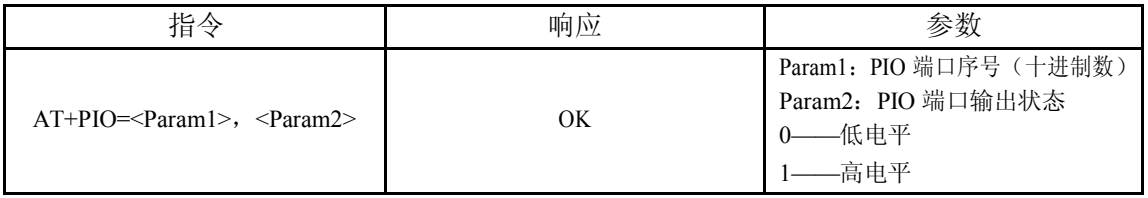

HC-05 型蓝牙模块为用户提供 PIO 端口资源: PI00~PI07和 PI010, 用户可用来扩展输入、 输出端口。 举例说明:

1、PI010 端口输出高电平 AT+PI0=10,  $1\$ r\n

OK 2、PI010 端口输出高电平  $AT+PI0=10$ ,  $0\forall n OK$ 

18、设置 PIO 多端口输出: (34脚至高一次或一直至高)

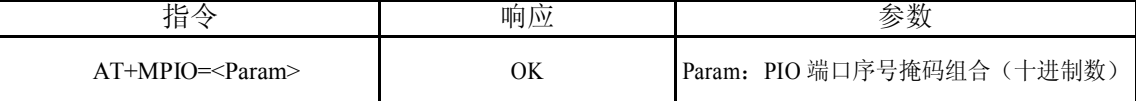

HC-05型蓝牙模块为用户提供 PIO端口资源: PI00~PI07和 PI010, 用户可用来扩展输入、输出端口。

PIO端口序号掩码=(1<<端口序号) PIO端口序号掩码组合=(PIO端口序号掩码 1|PIO端口序号掩码 2| )

如:

PI02端口掩码=(1<<2) =0x004 PI010端口掩码=(1<<10)=0x400 PI02和 PI010端口掩码组合=(0x004|0x400)=0x404 举例 说明: 1、PI010和 PI02端口输出高电平  $AT+MPIO=404\rrbracket$ 

OK 2、PI04端口输出高电平  $AT+PI0=004\$ r\n

OK 3、PI010端口输出高电平  $AT+PI0=400\$ r\n

OK 5、所有端口输出低电平  $AT+MPIO=0\rrbracket$ 

OK

#### 19、查询 PIO端口输入(34脚至高一次)

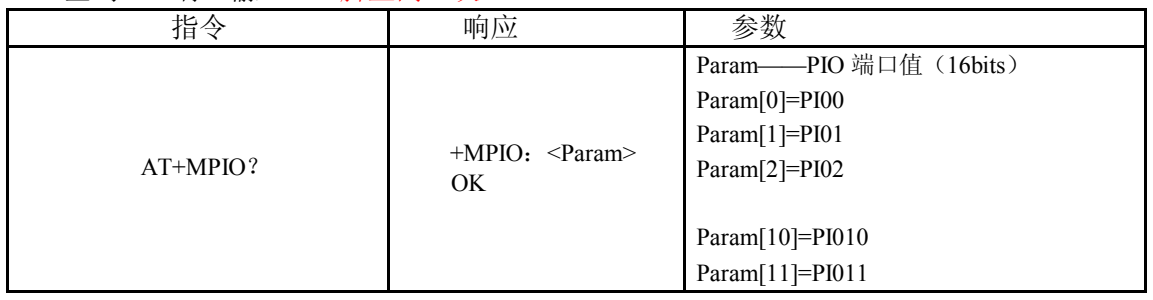

20、HC-05型蓝牙模块为用户提供 PIO端口资源:PI00~PI07和 PI010~PI011,用户可用来扩展输入、输出 端(34脚至高一次或一直至高)

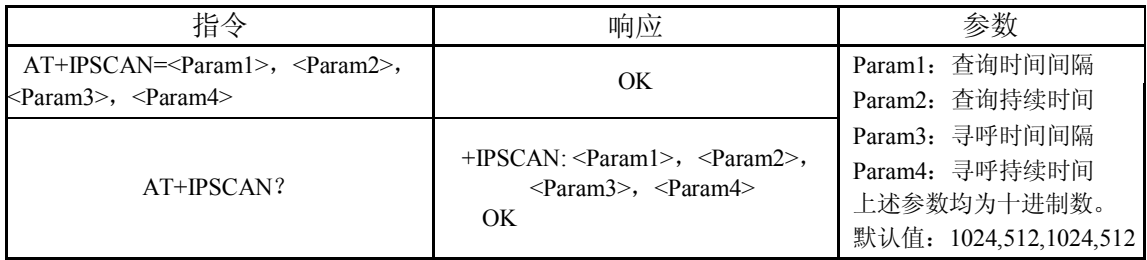

举例说明:

at+ipscan=1234,500,1200,250\r\n OK at+ipscan? +IPSCAN:1234,500,1200,250

### 21、设置/查询—SHIFF节能参数:(34脚至高一次或一直至高)

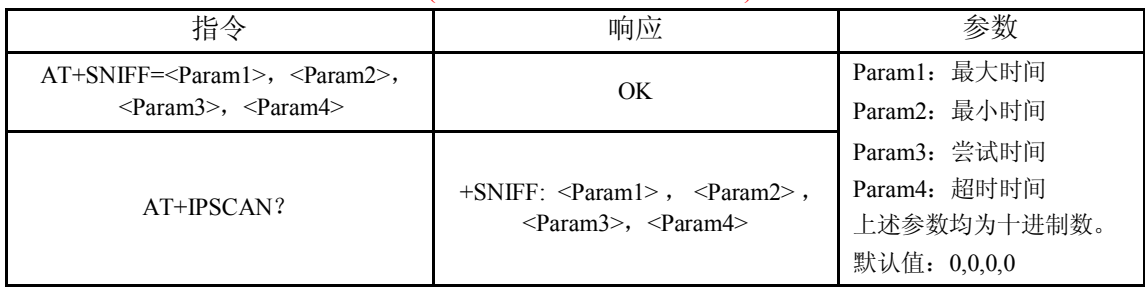

# 22、设置/查询安全、加密模式:(34脚一直至高)

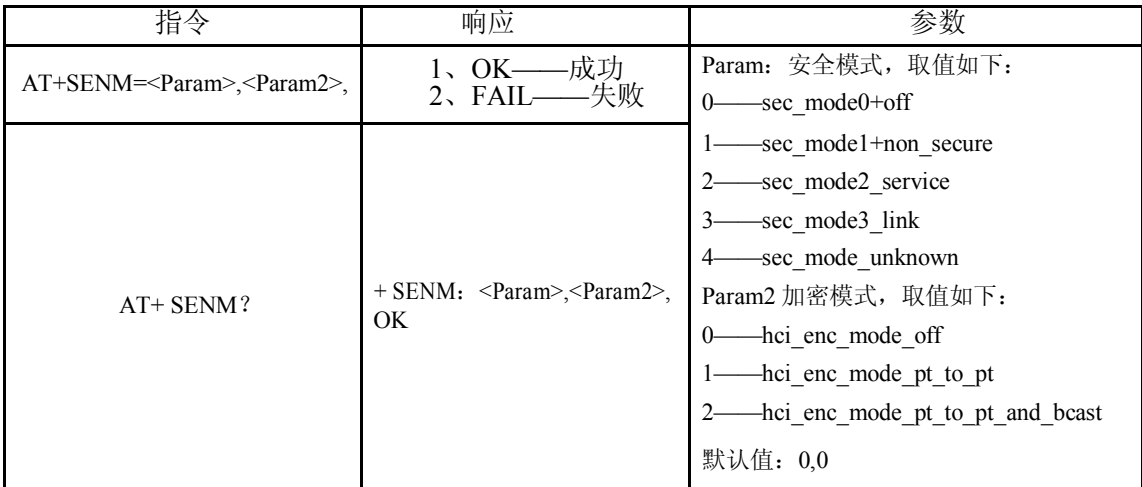

23、从蓝牙配对列表中删除指定认证设备(AuthenticatedDevice):(34脚一直至高)

| ᅭ<br>$\sim$<br>┙┝╕ | 喕 应 | 半<br>佘<br>ᄽ               |
|--------------------|-----|---------------------------|
| $\sim$<br>aram-    | ОK  | 地址<br>监才!<br>'aram:<br>ľт |

举例说明:

从配对列表中删除蓝牙地址为:12:34:56:ab:cd:ef的设备

at+rmsad=1234,56,abcdef\r\n

OK——删除成功

或

#### at+rmsad=1234,56,abcdef\r\n FAIL——配对列表中不存在

12:34:56:ab:cd:ef蓝牙设备

24、从蓝牙配对列表中删除所有认证设备(AuthenticatedDevice):(34脚至高一次或一直至 高)

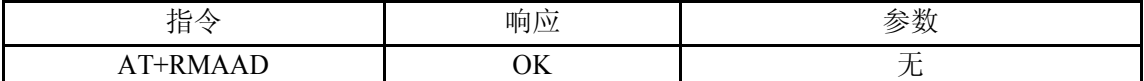

举例说明:

从配对列表中删除所有蓝牙设备

at+rmaad\r\n

OK

25、从蓝牙配对列表中查找指定的认证设备(AuthenticatedDevice): (34脚一直至高)

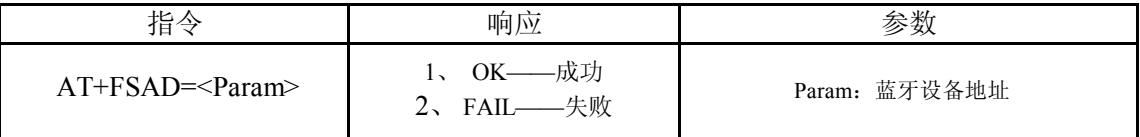

举例说明:

从配对列表中查找蓝牙设备:12:34:56:ab:cd:ef

at+fsad=1234,56 abcdef\r\n

OK——配对列表中存在 12:34:56:ab:cd:ef蓝牙设备。

at+fsad=1234,56,abcde0\r\n

FAIL——配对列表中不存在 12:34:56:ab:cd:e0蓝牙设备。

26、获取蓝牙配对列表中认证设备数(AuthenticatedDeviceCount):(34脚至高一次或一直 至高)

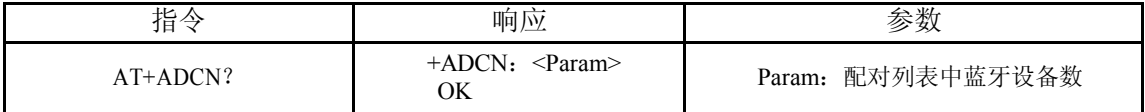

举例说明:

at+adcn?

+ADCN:0——配对信任列表中没有蓝牙设备 OK

27、获取最近使用过的蓝牙认证设备地址(MostRecentlyUsedAuthenticatedDevice): (34脚至高一次或一直至高)

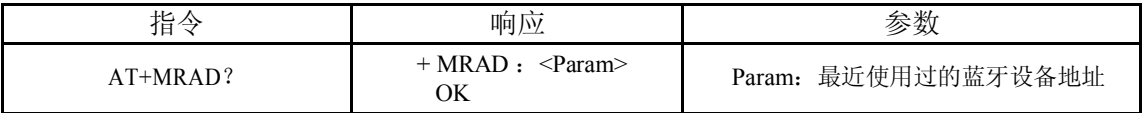

举例说明:

at+mrad?

+MRAD:0:0:0——最近没有使用信任蓝牙设备

OK

### 28、获取蓝牙模块工作状态:(34脚至高一次或一直至高)

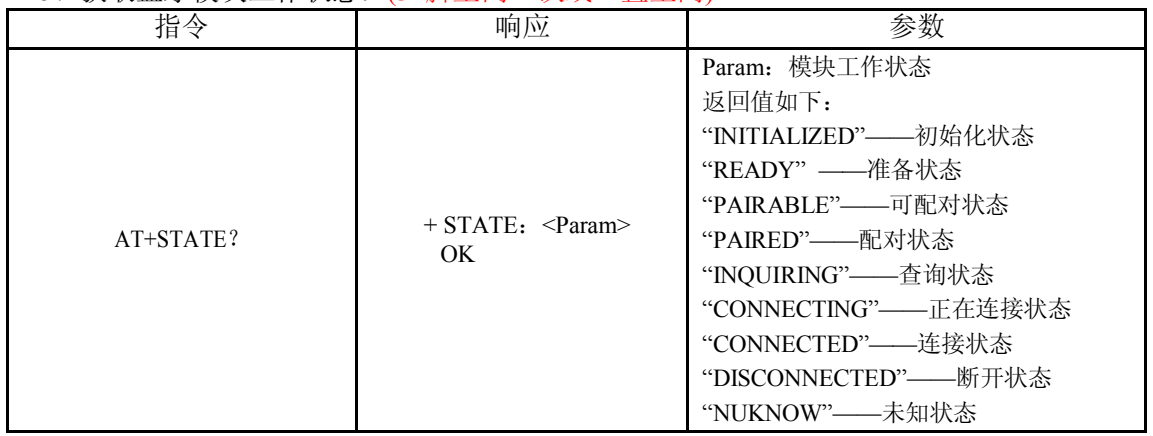

举例说明:

at+state? +STATE:INITIALIZED——初始化状态 OK

#### 29、初始化 SPP规范库(Initialisethesppprofilelib): (34脚至高一次或者一直至高)

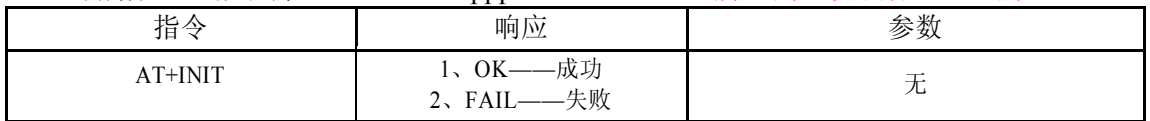

30、查询蓝牙设备(34脚一直至高)

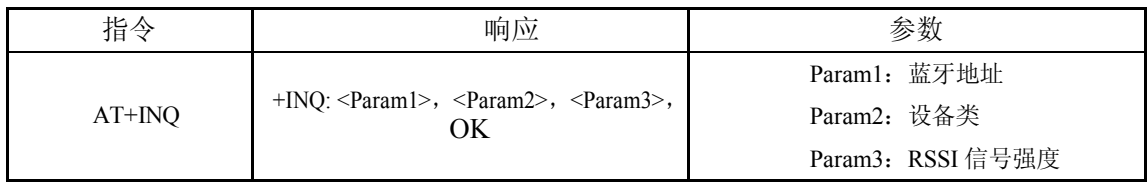

举例说明 1: at+init\r\n ——初始化 SPP库(不能重复初始化) OK at+iac=9e8b33\r\n——查询任意访问码的蓝牙设备 OK

at+class=0\r\n ——查询各种蓝牙设备类

at+ingm=1,9,48\r\n——查询模式:带 RSSI信号强度指示,超过 9个蓝牙设备响应则终止查询,设定超 时 为 48x1.28=61.44秒。

At+inq\r\n ——查询周边蓝牙设备 +INQ:2:72:D2224,3E0104,FFBC +INQ:1234:56:0,1F1F,FFC1 +INQ:1234:56:0,1F1F,FFC0 +INQ:1234:56:0,1F1F,FFC1 +INQ:2:72:D2224,3F0104,FFAD +INQ:1234:56:0,1F1F,FFBE +INQ:1234:56:0,1F1F,FFC2 +INQ:1234:56:0,1F1F,FFBE +INQ:2:72:D2224,3F0104,FFBC OK

举例说明 2: at+iac=9e8b33\r\n——查询任意访问码 的蓝牙设备 OK

at+class=1f1f\r\n ——查询设备类为 0x1f1f的蓝牙设备 OK at+ingm=1,9,48\r\n——查询模式: 带 RSSI信号强度指示,超过 9个蓝牙设备响应则终止查询, 设定超 时 为 48x1.28=61.44秒。

At+inq\r\n ——过滤、查询周边蓝牙设备 +INQ:1234:56:0,1F1F,FFC2 +INQ:1234:56:0,1F1F,FFC1 +INQ:1234:56:0,1F1F,FFC1 +INQ:1234:56:0,1F1F,FFC1 +INQ:1234:56:0,1F1F,FFC2 +INQ:1234:56:0,1F1F,FFC1 +INQ:1234:56:0,1F1F,FFC1 +INQ:1234:56:0,1F1F,FFC0 +INQ:1234:56:0,1F1F,FFC2 OK

举例说明 3:

at+iac=9e8b3f\r\n-----查询访问码为 0x9e8b3f的蓝牙设备 OK at+class=1f1f\r\n ——查询设备类为 0x1f1f的蓝牙设备 OK at+inqm=1,1,20\r\n——查询模式: 带 RSSI信号强度指示,超过 1个蓝牙设备响应则终止查询, 设定超 时 为 20x1.28=25.6秒。

At+inq\r\n ——过滤、查询周边蓝牙设备 +INQ:1234:56:ABCDEF,1F1F,FFC2 OK

31、取消查询蓝牙设备:(34脚至高一次或一直至高)

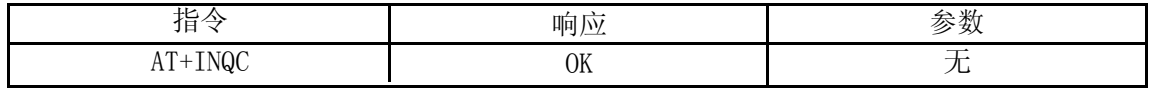

32、设备配对:

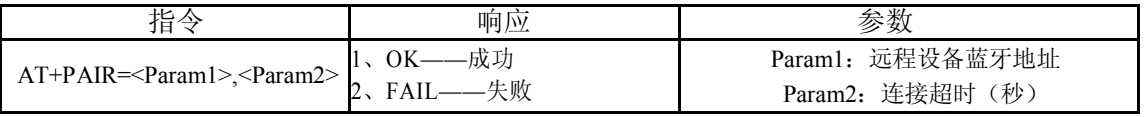

举例说明:

与远程蓝牙设备:12:34:56:ab:cd:ef配对,最大配对超时 20秒 at+pair=1234,56,abcdef,20\r\n OK

#### 33、设备连接:(34脚至高一次或一直至高)

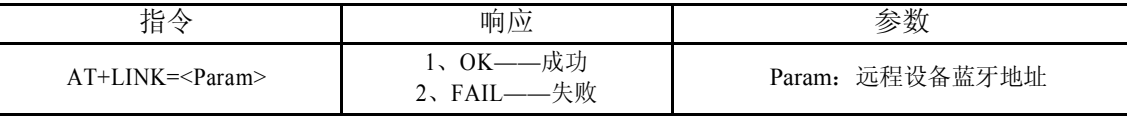

举例说明:

与远程蓝牙设备: 12:34:56:ab:cd:ef建立连接 at+fsad=1234,56,abcdef\r\n——查询蓝牙设

备 12:34:56:ab:cd:ef是否在配对列表中 OK

at+link=1234,56,abcdef\r\n-<br>
<br>
——查询蓝牙设备 12:34:56:ab:cd:ef在配对列表中,不需查询可直接连接。 OK

#### 34、断开连接(34脚一直至高)

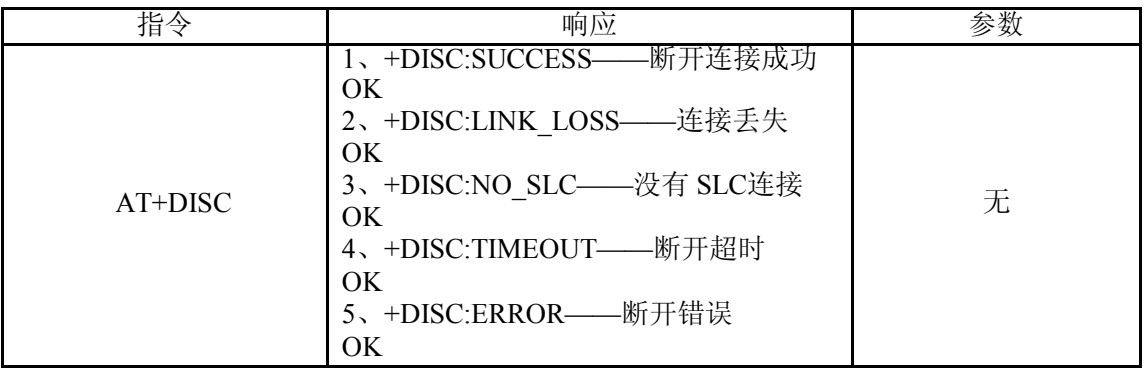

#### 35、进入节能模式: (34脚至高一次或一直至高)

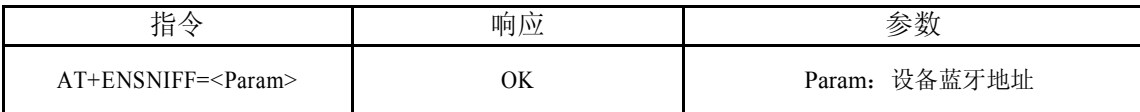

## 36、退出节能模式(34脚至高一次或一直至高)

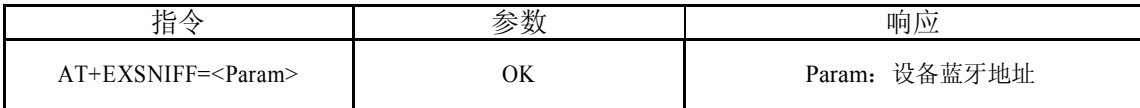

# 附录 1:AT指令错误代码说明

| error code (十六进制数) | 注释               |
|--------------------|------------------|
| $\boldsymbol{0}$   | AT命令错误           |
| $\mathbf{1}$       | 指令结果为默认值         |
| $\sqrt{2}$         | PSKEY写错误         |
| $\overline{3}$     | 设备名称太长(超过 32个字节) |
| $\overline{4}$     | 设备名称长度为零         |
| $\overline{5}$     | 蓝牙地址: NAP太长      |
| $6\,$              | 蓝牙地址: UAP太长      |
| $\overline{7}$     | 蓝牙地址: LAP太长      |
| 8                  | PIO序号掩码长度为零      |
| 9                  | 无数 PIO序号         |
| $\rm A$            | 设备类长度为零          |
| $\, {\bf B}$       | 设备类数字太长          |
| $\mathbf C$        | 查询访问码长度为零        |
| ${\rm D}$          | 查询访问码数字太长        |
| $\mathbf E$        | 无效查询访问码          |
| $\overline{F}$     | 配对码长度为零          |
| 10                 | 配对码太长(超过 16个字节)  |
| 11                 | 模块角色无效           |
| 12                 | 波特率无效            |
| $\overline{13}$    | 停止位无效            |
| 14                 | 校验位无效            |
| 15                 | 配对列表中不存在认证设备     |
| 16                 | SPP库没有初始化        |
| 17                 | SPP库重复初始化        |
| 18                 | 无效查询模式           |
| 19                 | 查询超时太大           |
| 1A                 | 蓝牙地址为零           |
| 1B                 | 无效安全模式           |
| 1C                 | 无效加密模式           |

错误代码返回形式——ERROR: (error\_code)

#### 附录 2: 设备类说明

TheClassofDevice/Service(COD)isa32bifsnumberthatof 3fieldspecifiesthe servicesupportedbythedevice.Anotherfieldspcifiestheminordeviceclass,which descrbesthedevicetypeinmoredetail The Class ofDevice /Service(CoD) field has a variable format.Theformat is

indicatedusingthe'withintheCoD.ThelengthoftheFormatTypefieldisvariable andendswithtwobitsdifferentfrom'11'.Theversionfieldstartsattheleast significantbitoftheCoDandmayextendupwards.Inthe'format#1'oftheCoD (formatTypefield=00),11bitsareassignedasabit–mask(mulfiplebitscanbe set) each bit correspondingto a high levelgeneric category of service class. Currently7categoriesaredefined.Theseareprimarilyofa'publicservice' nature.Theremaining11bitsareusedtoindicatedevicetypecategoryandother devicespecificcharacteristics.Anyreservedbutotherwiseunassignedbits,such asintheMajorServiceClassfield,shouldbeto0. Figure1.2:TheClassofDevice/Servicefield(formattype).Pleasenotethekrder

inwhichtheoctetsaresentontheairandstoredinmemory.Bitnumber0issent firstontheair.

#### 1.MAJORSERVICECLASSES

BitnoMajorServiceClass 13LimitedDiscoverableMode[Ref#1] 14(reserved) 15(reserved) 16Positioning(Locationidentification) 17Networking(LAN,Adhoc, ) 18Rendering(Printing,Speaker, ) 19Capturing(Scanner,Misrophone, ) 200bjectTransfer(v-Inbox,v-Folder, ) 21Audio(Speaker,Microphone,Headsetservice, ) 22Telephony(Cordlesstelephony,Modem,Headsetservice, ) 23Imformation(WEB-server,WAP-server, ) TABLE1.2:MAJORSERVICECLASSES [Ref#1AsdefinedinSeeGenericAccessProfile,BluetoothSIG] 2.MAJORDEVICECLASSES TheMajorClasssegmentisthehighestlevelofgranularityfordefiningaBluetooth Device.ThemainfunctionofadeviceisusedtodeterminethemajorClassgrouping. Thereare32differentpossiblemajorclasses.TheassignmentofthisMajorClass fieldisdefinedinTable1.3. 12111098MajorDeviceClass 00000Miscellaneous[Ref#2] 00001Computer(desktop,notebook,PDA,organizers, ) 00010Phone(cellular,cordless,payphone,modem, ) 00011LAN/NetworkAccesspoint 00100Audio/Video(headset,speaker,stereo,videodisplay,vcr ) 00101Periphereal(mouse,joystick,keyboards. ) 00110Imaging(printing,scanner,camera,display, ) 11111Uncategorized,specificdevicecodenotspecified XXXX Allothervaluesreserved TABLE1.3:MAJOEDEVICECLASSES

[Ref#2:UsedwhereamorespecificMajorDeviceClassisnotsuited(butonlyas

specifiedasinthisdocument).Devicesthatdonothaveamajorclassassignedcan usetheall-1codeuntil' classified']

#### 3.THEMINORDEVICECLASSFIELD

The' MinorDeviceClassfield' (bits7to2intheCoD),aretobeinterpreted onlyinthecontextoftheMajorDeviceClass(butinterpretedoftheServiceClass field).Thusthemeaningofthebitsmaychange,dependingonthevalueofthe' MajorDeviceClassfield'.WhentheMinorDeviceClassfieldindicatesadevice class,thentheprimarydecviceclassshouldbereported,e.g.acellularphone thatcanworkasacordlesshandsetshould 4.MINORDEVICECLASSFIELD– COMPUTERMAJORCLASS

MinorDeviceClass

765432bitnoofCoD

000000Uncategorized,codefordevicenofassigned 000001Desktopworkstation 000010Server-classcomputer 000011Laptop 000100HandheldPC/PDA(clamshell) 000101PalmsizedPC/PDA 000110Wearablecomputer(Watchsized) XXXXXXAllothervaluesreserved

### TABLE1.4:SUBDEVICECLASSFIELDFORTHE' COMPUTER'MAJORCLASS 5.MINORDEVICECLASSFIELD– PHONEMAJORCLASS MinorDeviceClass

765432bitnoofCoD 000000Uncategorized,codefordevicenotassigned 000001Cellular 000010Cordless 000011Smartphone 000100Wiredmodemorvoicegateway 000101CommonISDNAccess 000110SimCardReader XXXXXXAllothervaluesreserved TABLE1.5:SUBDEVICECLASSESFORTHE'PHONE' **MAJORCLASS** 

6.MINORDEVICECLASSFIELD– LAN/NETWORKACCESSPOINEMAJORCLASS MinorDeviceClass 765bitnoofCoD 000Fullyavailable 0011– 17%utilized 01017-33%utilized 01133– 50%utilized 10050– 67%utilized 10167– 83%utilized 11083– 99%utilized 111Noserviceavailable[REF#3]

XXXAllothervaluesreserved TABLE1.6:THELAN/NETWORKACCESSPOINELOADFACTORFIELD

#### ELD

[Ref #3:"Deviceisfullyutilizedandcannotacceptadditionalconnectionsatthis time,pleaseretrylater"] Theexactloadingformulaisnotstandardized.ItisuptoeachLAN/NetworkAccess Point implementation to determine what internal conditions to report as a utilizationofcommunicationrequirementisthatthebox.Asarecommendation,a clientthatlocatesmultipleLAN/NetworkAccessPointsshouldattempttoconnect totheonereportingthelowestload. MinorDeviceClass 432bitnoofCoD 000Uncategorized(usethisvalueifnootherapply) XXXAllothervaluesreserved TABLE1.7:RESERVEDSUB-FIELDFORTHELAN/NETWORKACCESSPOINE 7.MINORDEVICECLASSFIELD– AUDIO/VIDEOMAJORCLASS MinorDeviceClass 765432bitnoofCoD 000000Uncategorized,codenotassigned 000001DeviceconformstotheHeadsetprofile

000010Hands-free 000011(Reserved) 000100Microphone 000101Loudspeaker 000110Headphones 000111PortableAudio 001000Caraudio 001001Set-topbox 001010HiFiAudioDevice 001011VCR 001101Camcorder 001110VideoMonitor 001111VideoDisplayandLoudspeaker 010000VideoConferencing 010001(Reserved) 010010Gaming/Toy[Ref#4] XXXXXXAllothervaluesreserved [Ret#4:OnlytobeusedwithaGaming/Toydevicethatmakesaudio/videocapabilities availableviaBluetooth] TABLE1.8:SUBDEVICESFORTHE'AUDIO/VIOEO'MAJORCLASS 8.MINORDEVICECLASSFIELD– PERIPHERALMAJORCLASS

MinorDeviceClass 76bitnoofCoD 01Keyboard 10Pointingdevice 11Combokeyboard/pointingdevice XXXAllothervaluesreserved TABLE1.9:THEPERIPHERALMAJORCLASSKEYBOARD/POINTINGDEVICEFIELD Bits6and7independantlyspecifymouse,keyboardorcombomouse/keyboarddevices. Thesemaybecombinedwiththelowerbitsinamultifunctionaldecice.

MinorDeviceClass 5432bitnoofCoD 0000Uncategorizeddevice 0001Gamepd 0011Remotecontrol 0100Sensingdevice 0101Digitizertablet XXXXAllothervaluesreserved

TABLE1.10:RESERVEDSUB-FIELDFORTHEDEVICETYPE 9.MINORDEVICECLASSFIELD– IMAGINGMAJORCLASS MinorDeviceClass 7654bitnoofCoD XXX1Display

XX1XCamera X1XXScanner 1XXXPrinter XXXXAllothervaluesreserved

#### TABLE1.11:THETMAGINGMAJORCLASSBITS7TO7

Bits4to7independentlyspecifybisplay,camera,scannerorprinter.Thesemay becombinedinamultifunctionaldevice.

MinorDeviceClass 32bitnoofCoD 00Uncategorized,default XXAllothervaluesreserved

### TABLE1.12:THEIMAGINGMAJORCLASSBITS2AND3 Bits2and3arereserved

附录 3: 查询访问码说明(TheInquiryAccessCodes) TheGeneral-andDevice-

SpecificInquiryAccessCodes (DIACs) The InquiryAccess Code is the first level offiltering when finding Bluetooth devices.Themainpurpose ofdefiningmultiple IACsistolimitthenumberof responsesthatarereceivedwhenscanningdeviceswithinrange.

- 0. 0x9E8B33—— General/UnlimitedInquiryAccessCode (GIAC)
- 1. 0x9E8B00—— LimitedDedicatedInquiryAccessCode(LIAC)
- 2. 0x9E8B01~ 0x9E8B32RESERVEDFORFUTUREUSE
- 3. 0x9E8B34~ 0x9E8B3FRESERVEDFORFUTUREUSE

TheLimitedInquiryAccessCode ( LIAC ) isonlyintendedtobeusedforlimitedtime periodsinscenarioswherebothsideshavebeenexplicitlycausedtoenterthisstate, usuallybyuseraction.ForfurtherexplanationoftheuseoftheLIAC, pleaserefer totheGenericAccessProfile.

IncontrastitisallowedtobecontinuouslyscanningfortheGeneralInquiryAccess Code (GIAC) andrespondwheneverinquired.